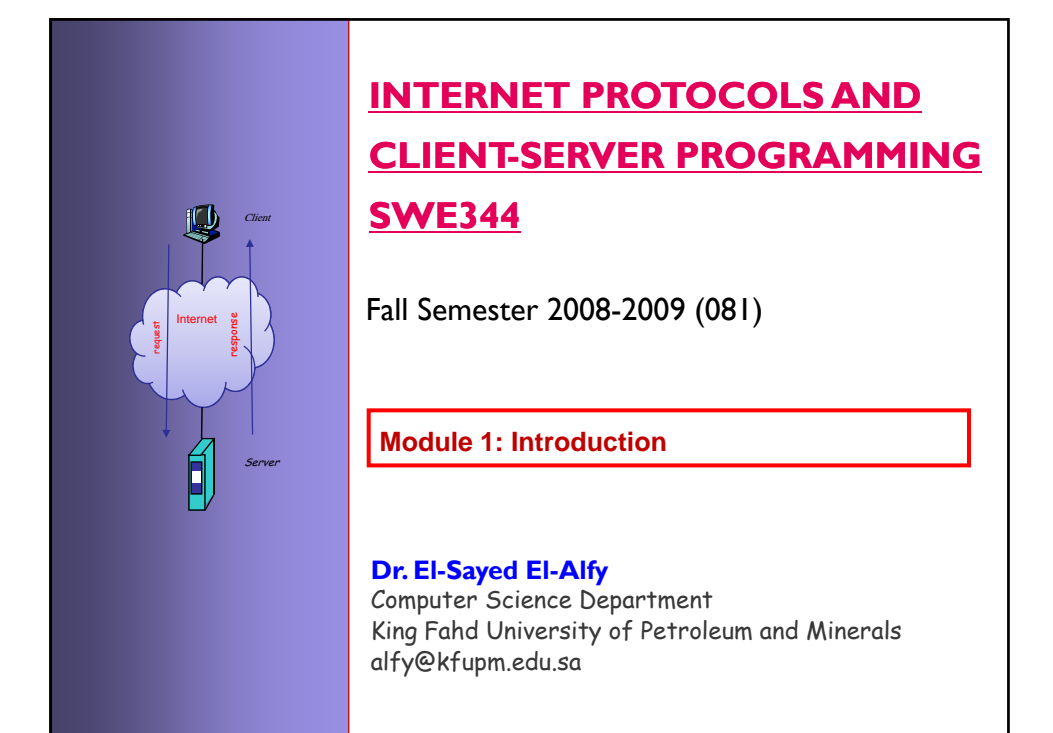

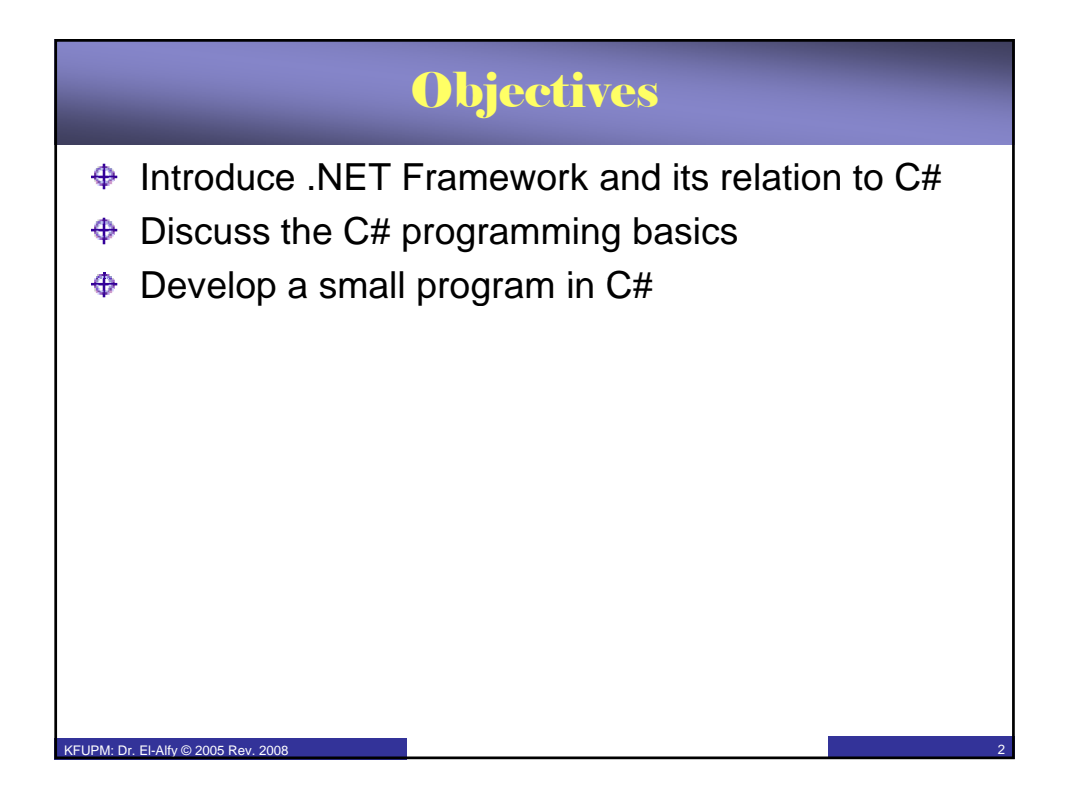

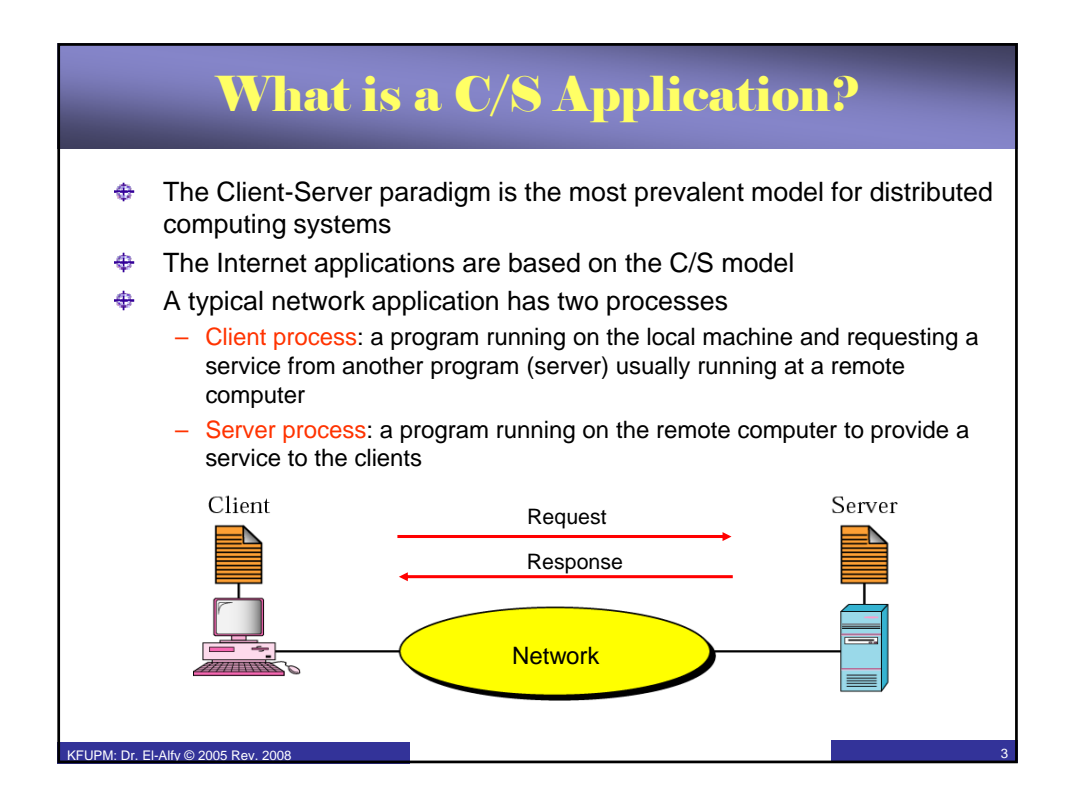

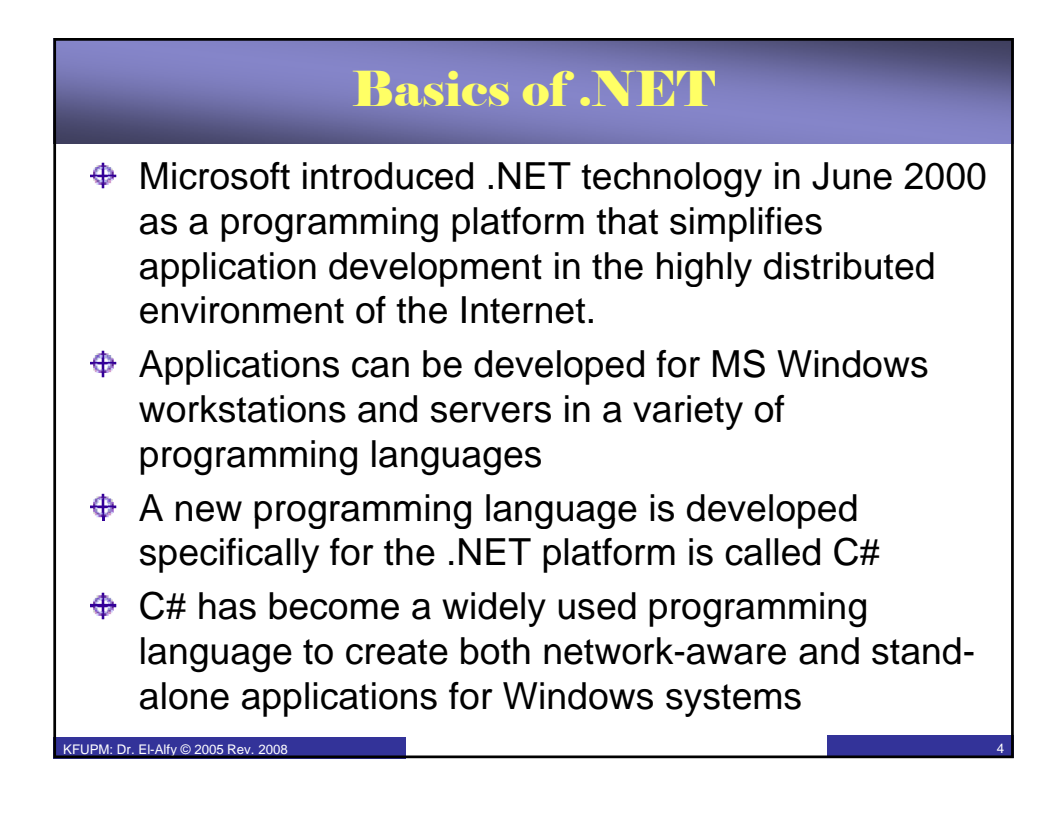

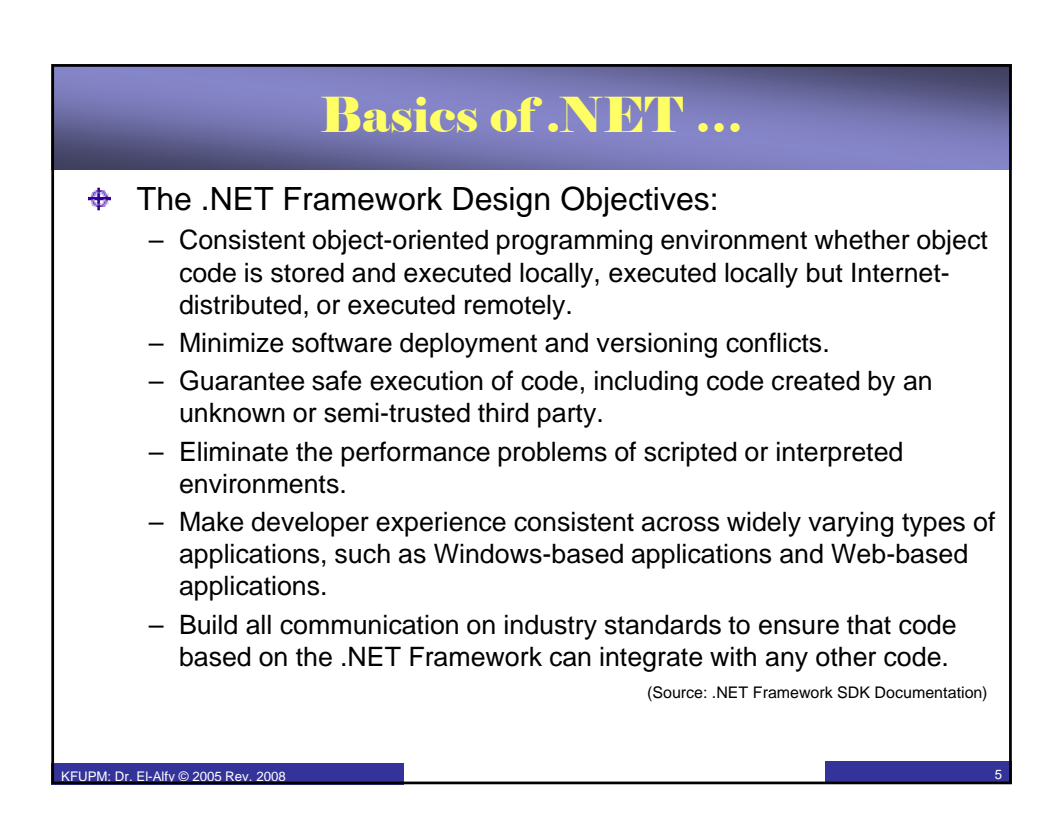

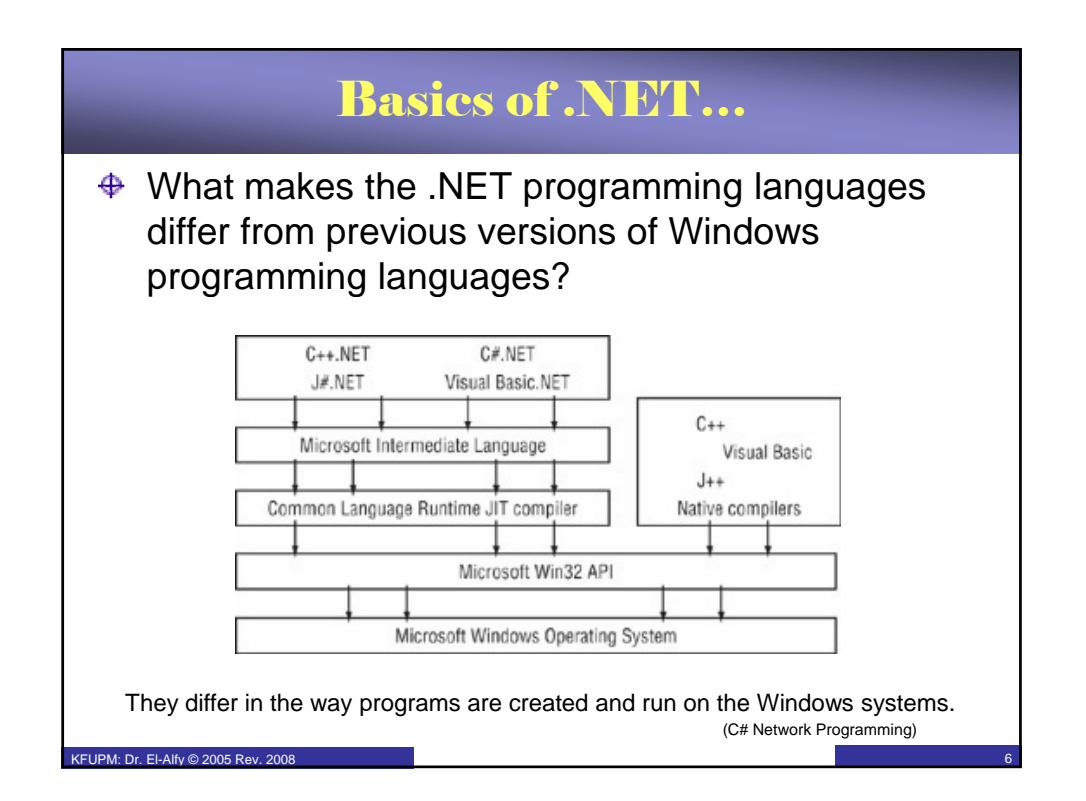

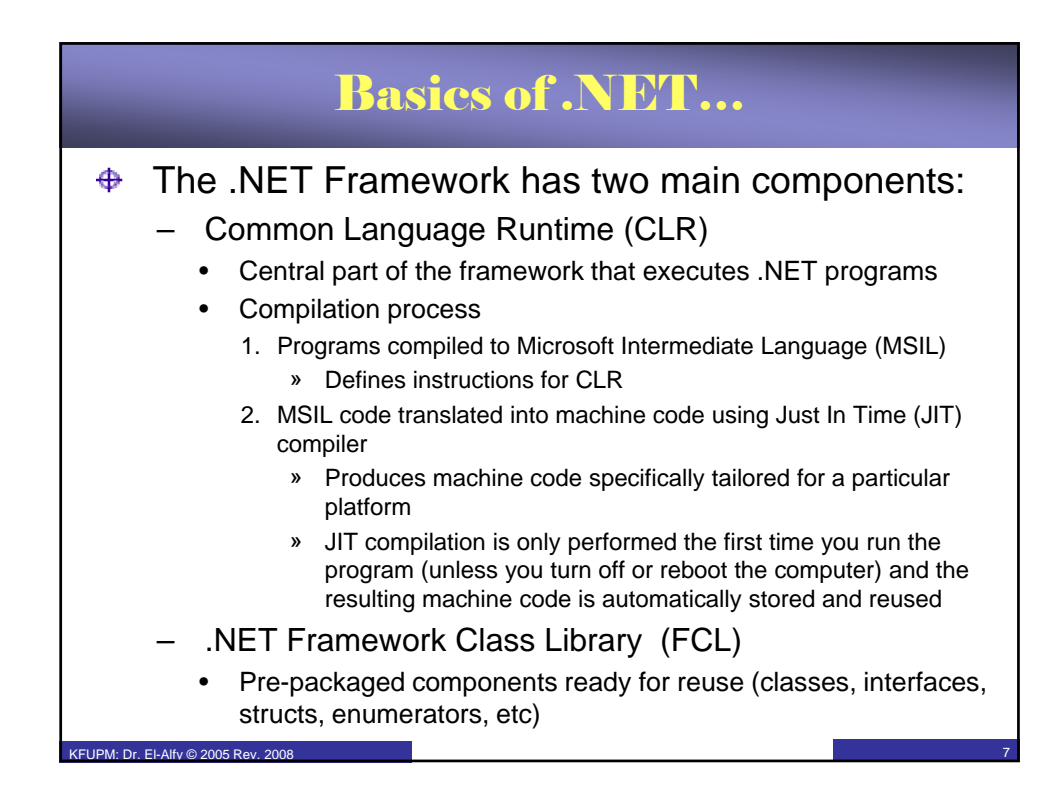

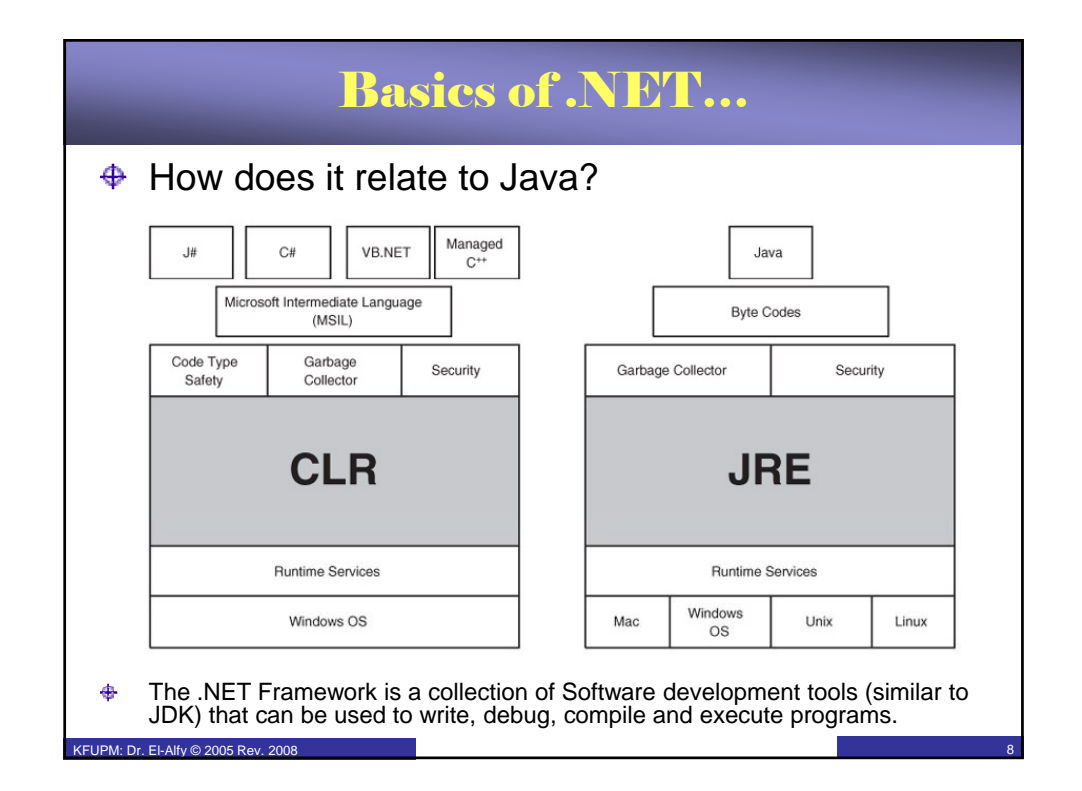

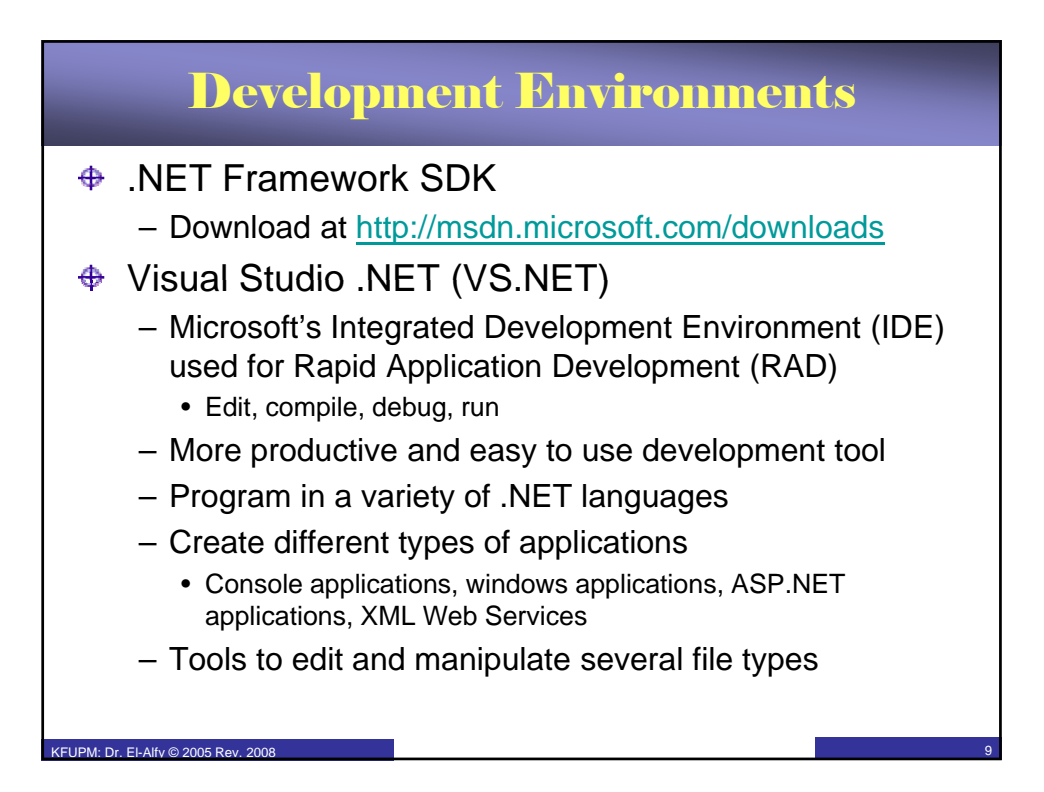

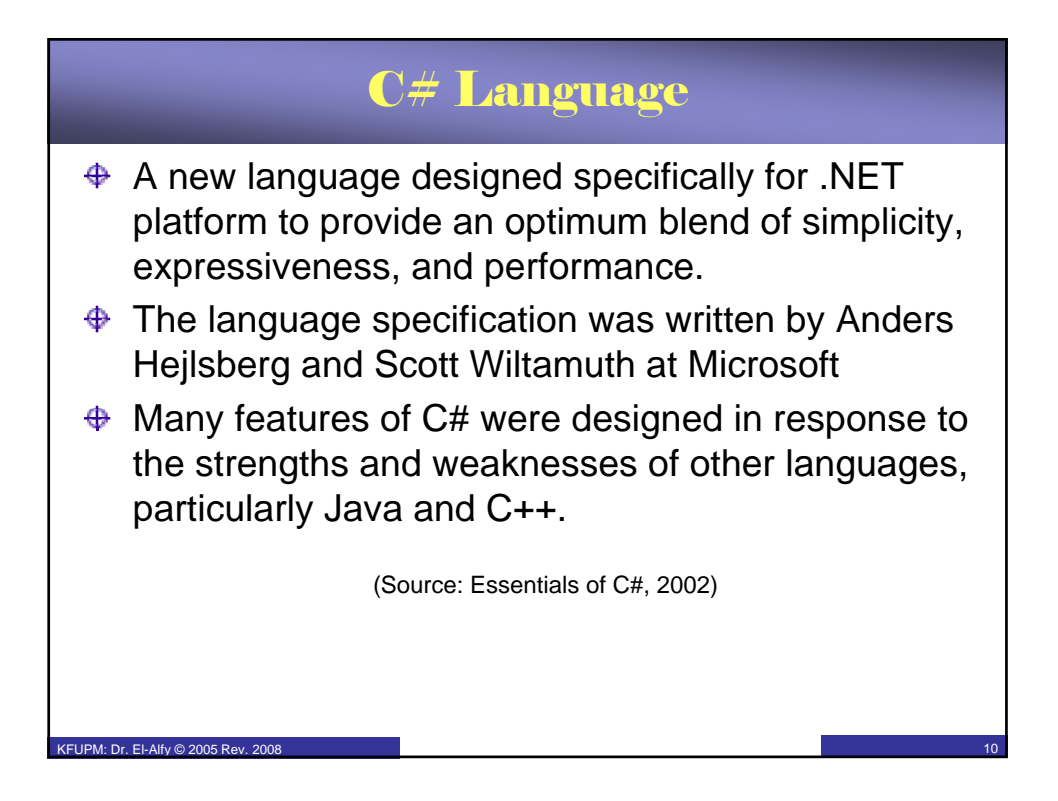

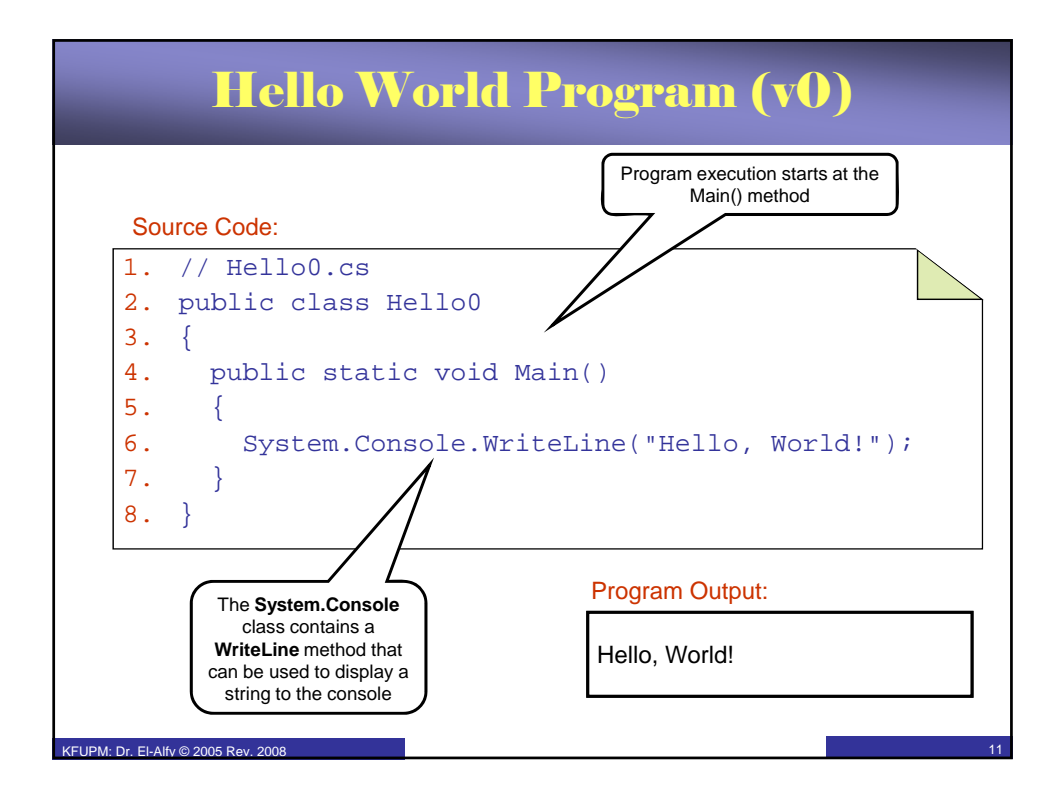

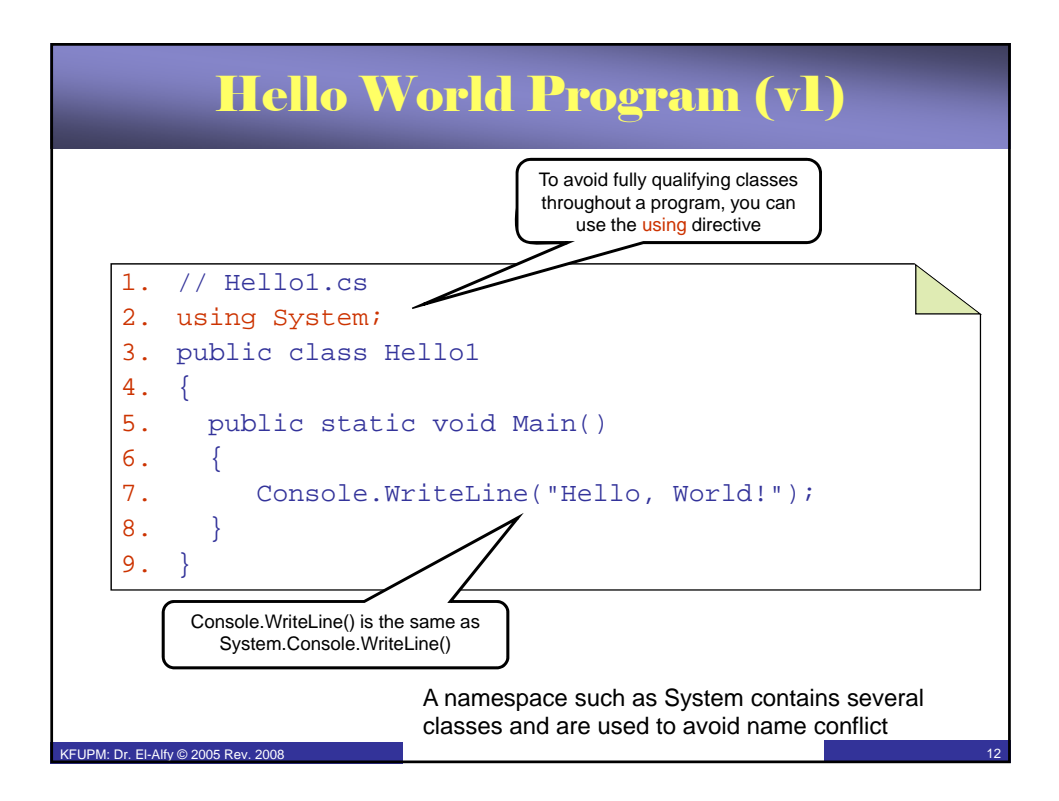

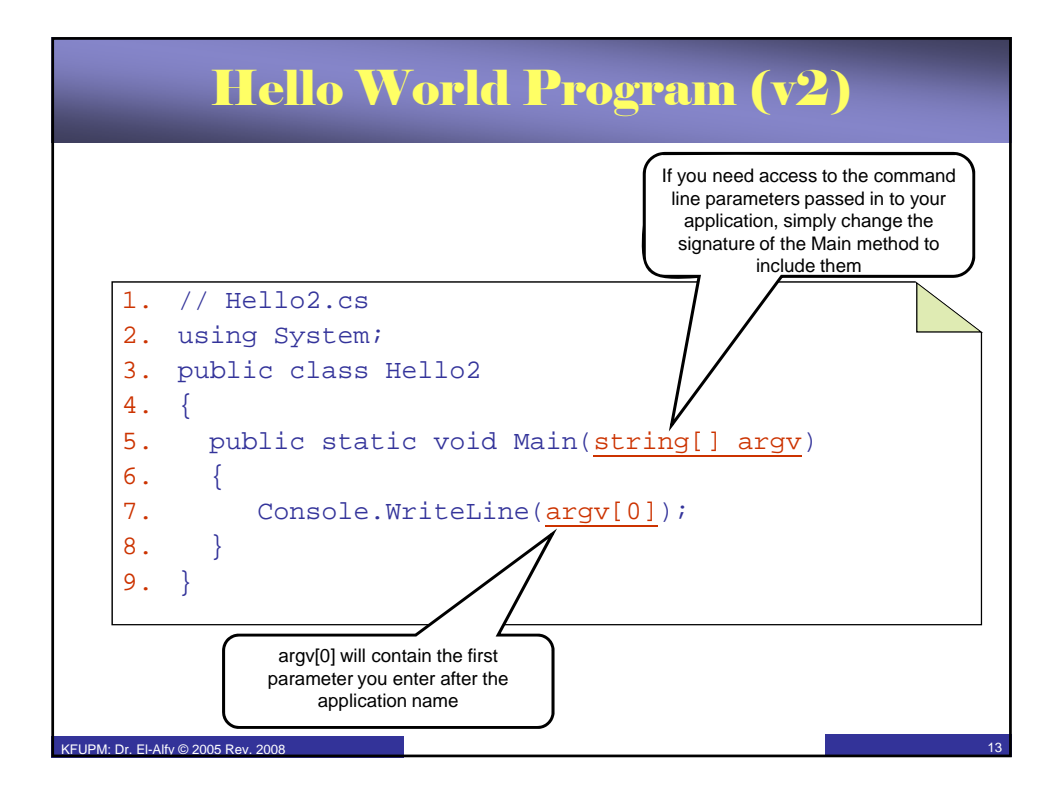

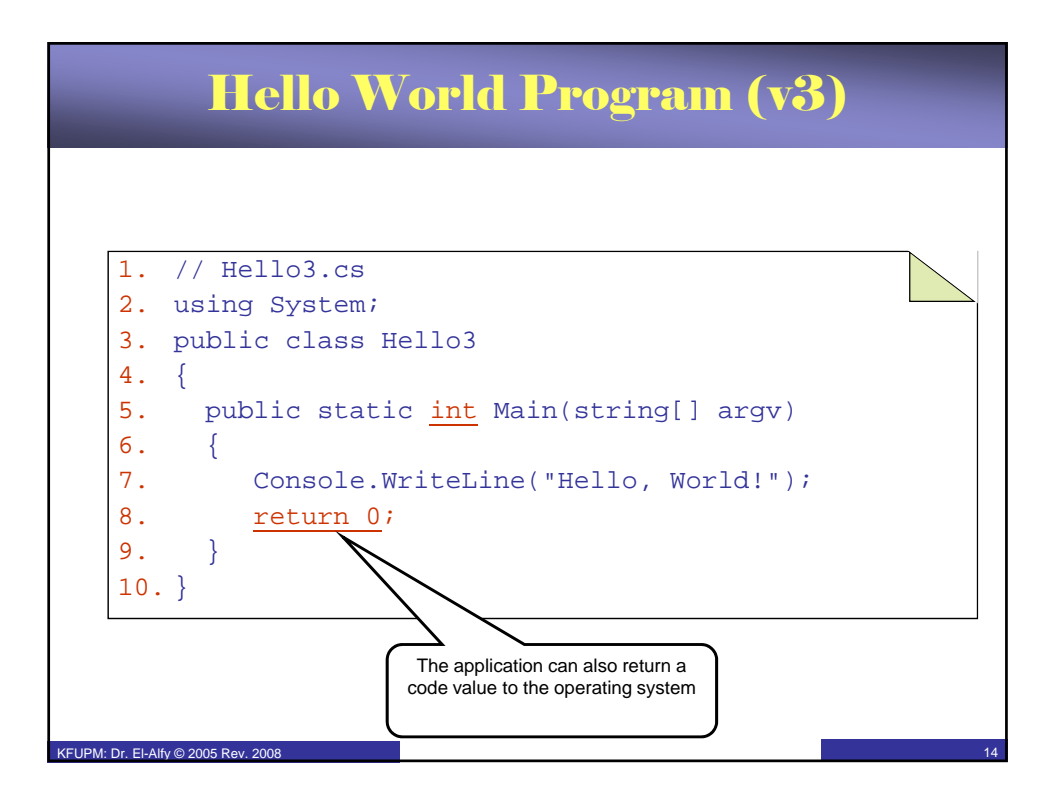

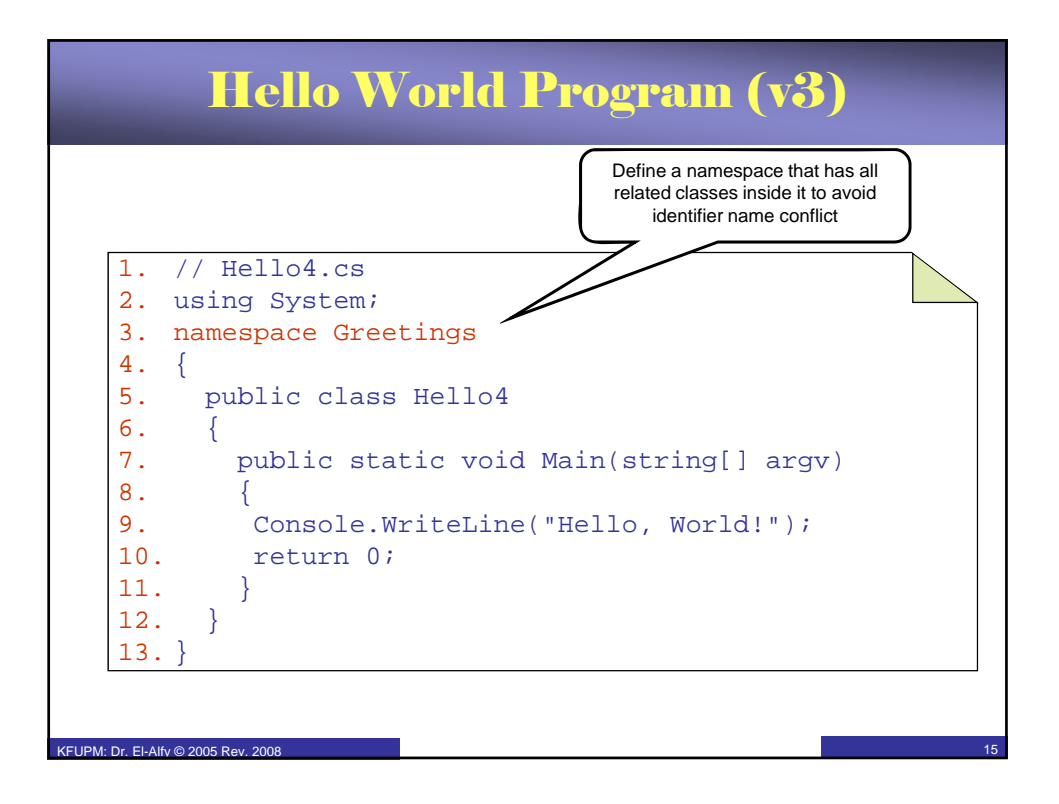

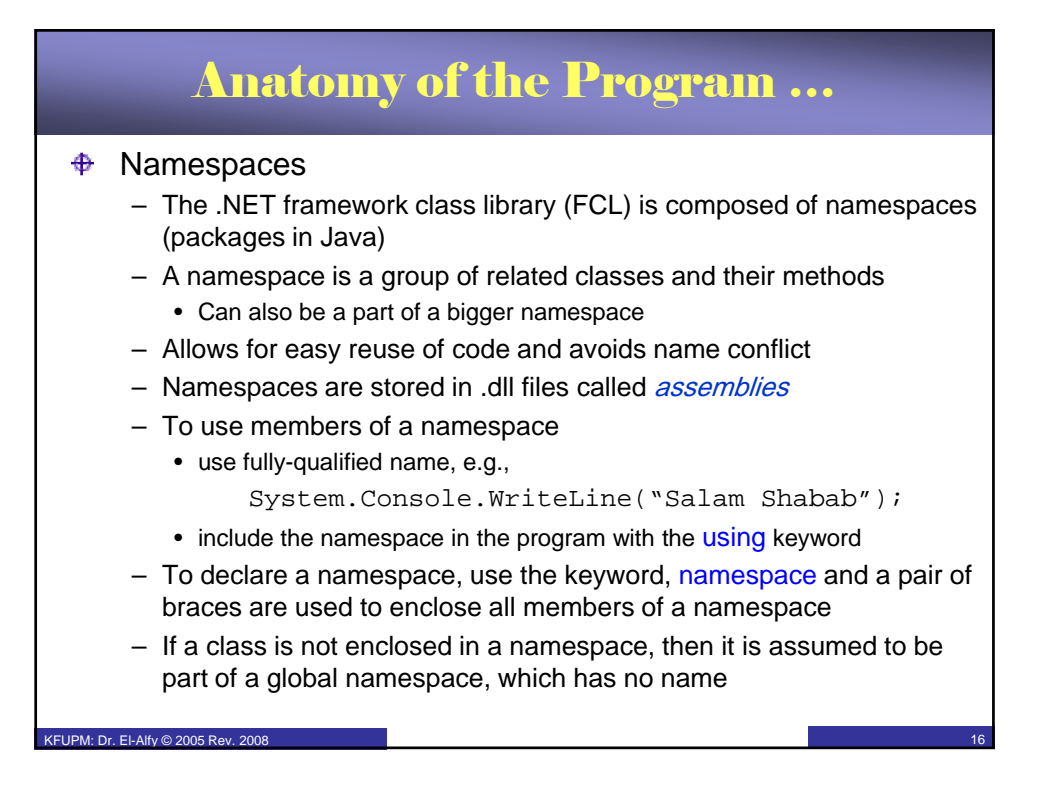

# Anatomy of the Program …

#### Some of the most important namespaces in the CLR  $\ddot{\Phi}$

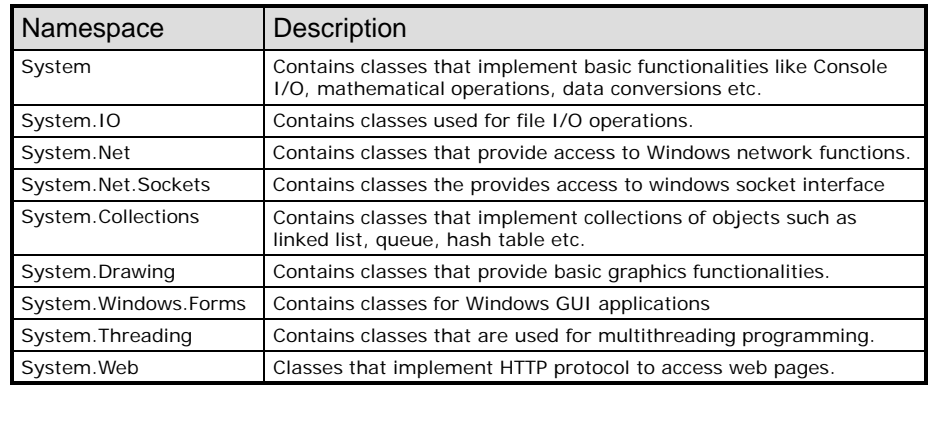

 $PM: Dr.$  El-Alfy © 2005 Re

17

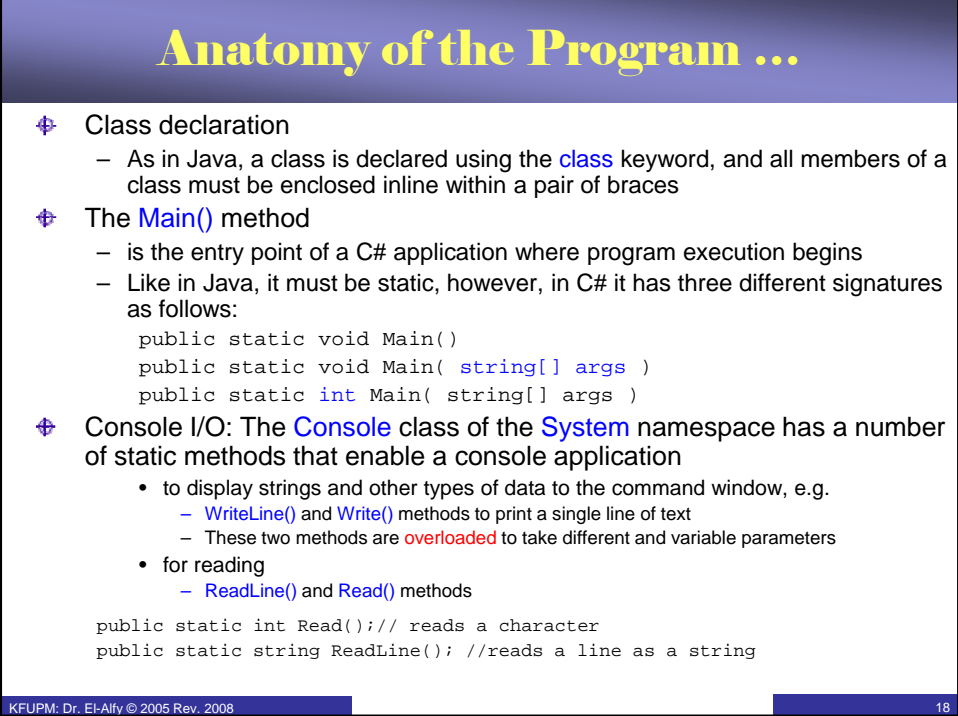

### Variables

- $\bigoplus$  A variable represents a typed storage location
- $\bigoplus$  A variable can be a local variable, a parameter, an array element, an instance field, or a static field.
- $\bigoplus$  Every variable has an associated type, which essentially defines
	- the possible values the variable can have and
	- the operations that can be performed on that variable
- $\bigoplus$  C# is a strongly typed language
	- Any variable must be declared to be of certain type, e.g.
		- double score; double
- $\bigoplus$  C# is type-safe

KFUPM: Dr. El-Alfy © 2005 Rev. 2008

- Variables *must* be assigned a value before they are used. ⊕
	- either explicitly assigned a value or
	- automatically assigned a default value (occurs for static fields, class instance fields, and array elements not explicitly assigned a value)

19

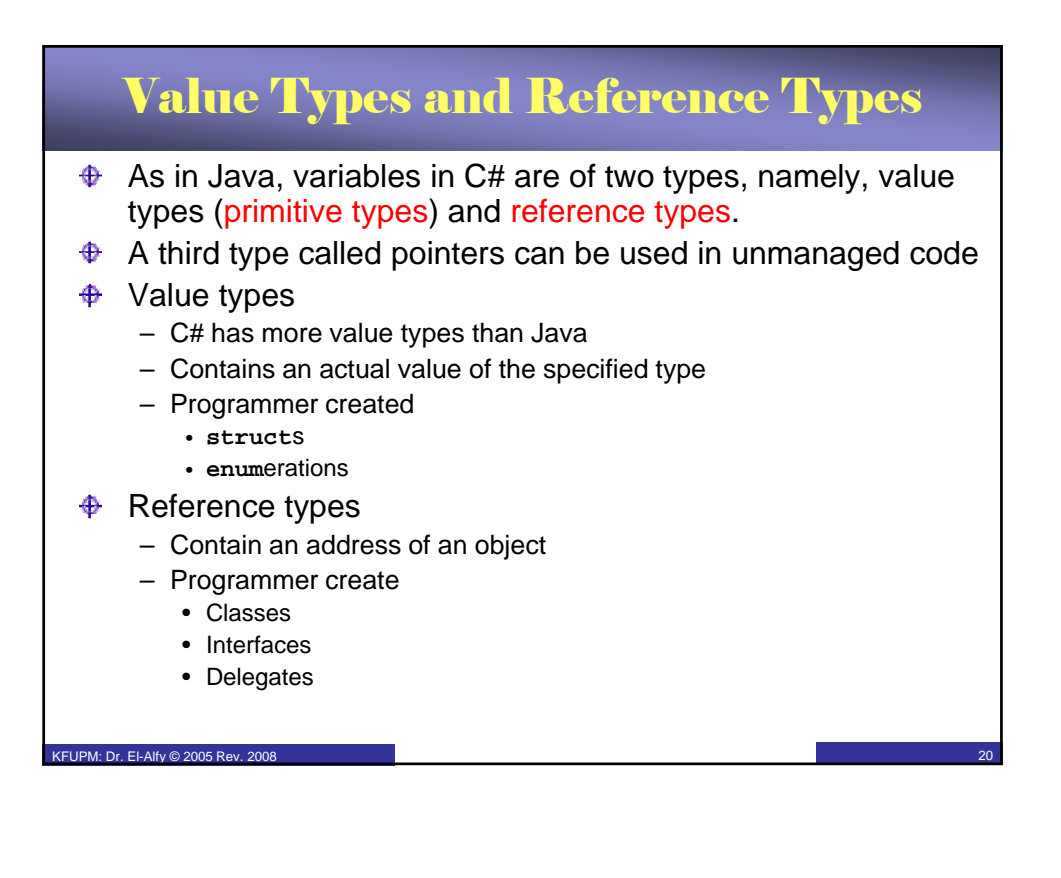

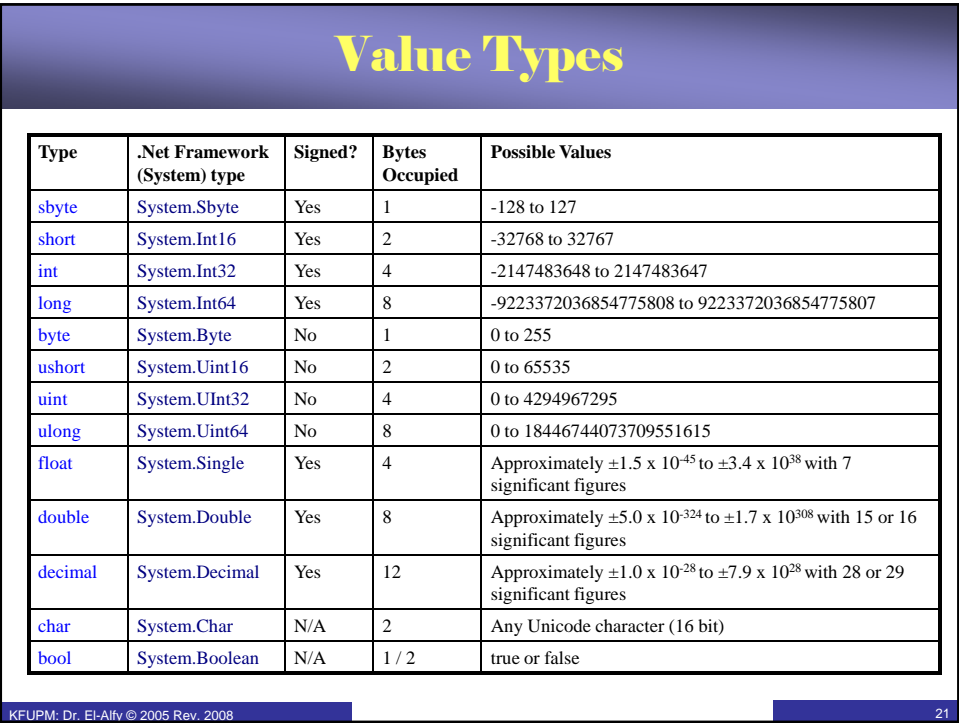

## Symbolic Constants

 $\triangle$  A constant declaration is like a variable declaration, except that the value of the variable can't be changed after it has been declared, e.g. const double PI = 3.14; const double speedOfLight = 2.99792458E08;

The keyword **const** has similar role as the keyword **final** in Java

KFUPM: Dr. El-Alfy © 2005 Rev.

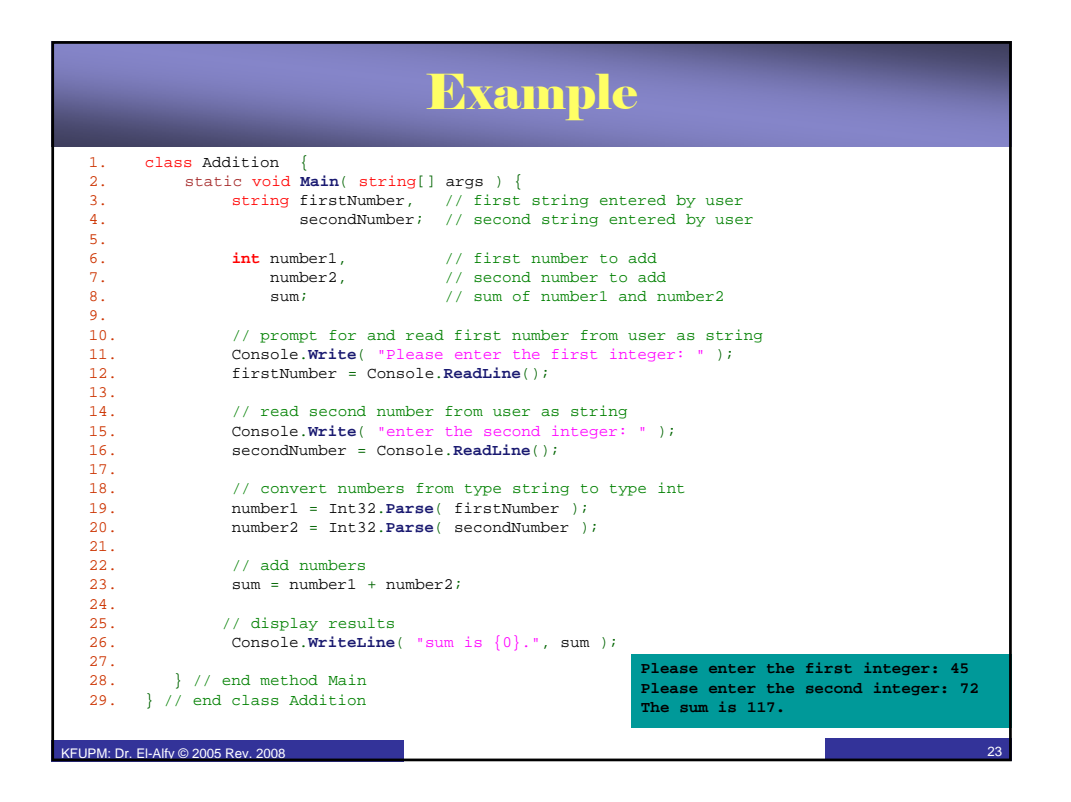

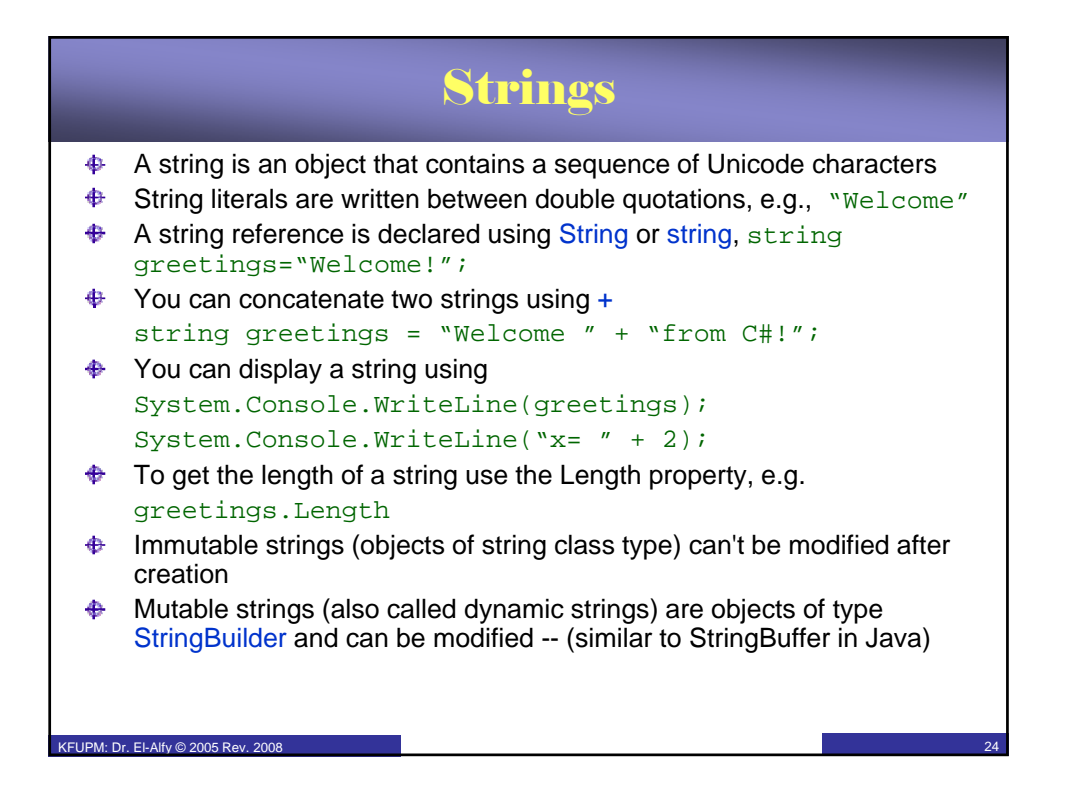

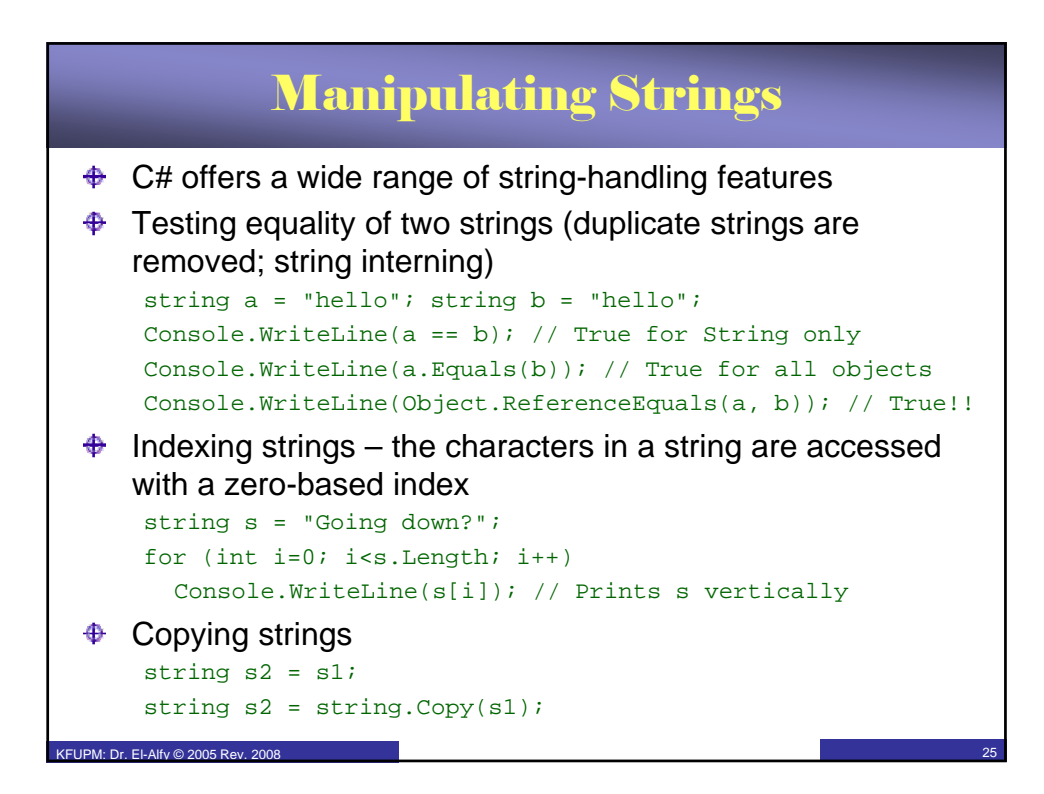

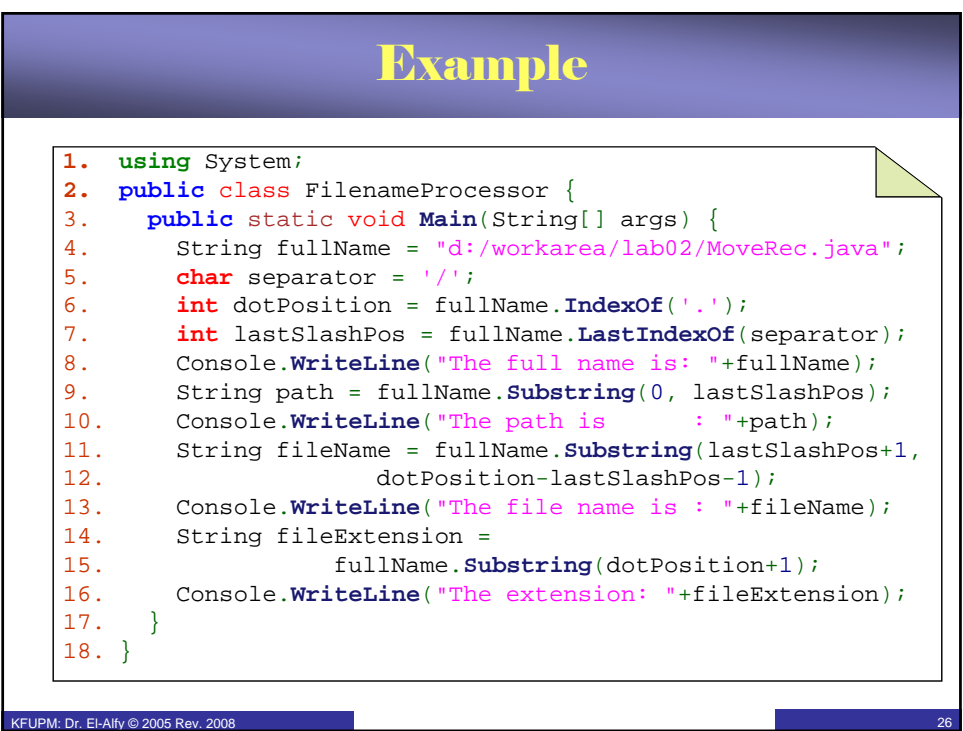

## Other string manipulation methods

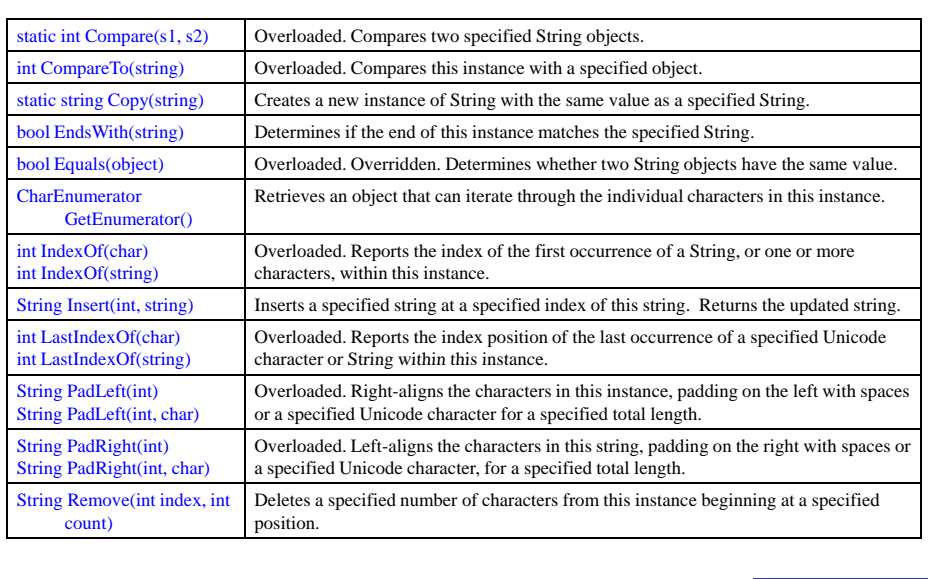

27

## Other string manipulation methods …

KFUPM: Dr. El-Alfy © 2005 Rev. 2008

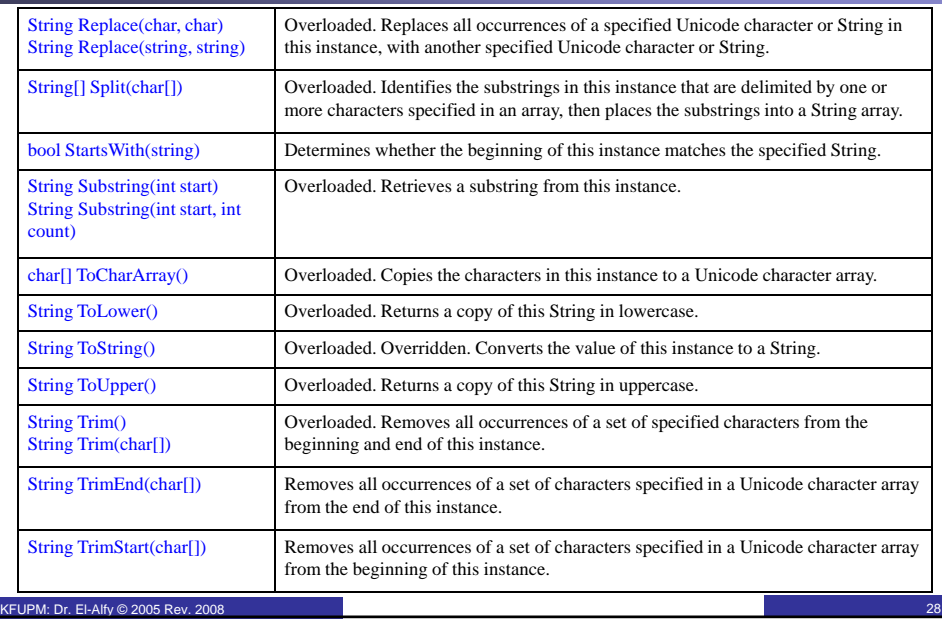

### **Resources**

#### **♦ MSDN Library**

– http://msdn.microsoft.com/en-us/default.aspx

#### $\bigoplus$  Books

- C# 3.0 The Complete Reference, 3E, 2005
- C# 3.0 in a Nutshell: A Desktop Quick Reference, 2007
- Pro C# 2008 and the .NET 3.5 Platform, 4E, 2007
- C# How to Program, By Deitel
- Richard Blum, C# Network Programming. Sybex 2002.
- Lecture notes of previous offerings of SWE344 and ICS343
- $\bigoplus$  Some other web sites and books; check the course website at

– http://faculty.kfupm.edu.sa/ics/alfy/files/teaching/swe344/index.htm

29

KFUPM: Dr. El-Alfy © 2005 Rev. 2008